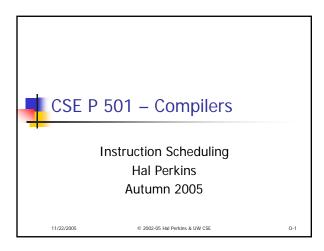

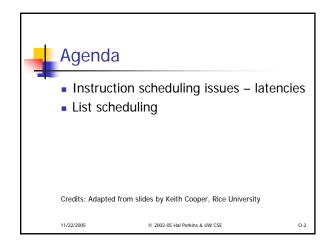

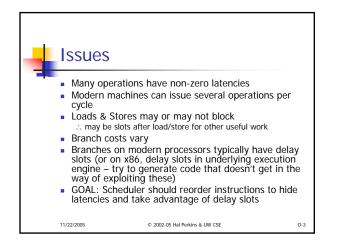

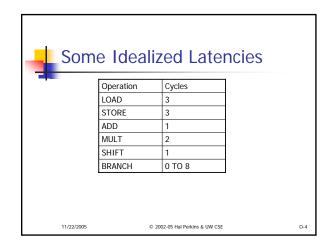

| Example                     | : w =        | w*2*x*              | y*z;            |     |
|-----------------------------|--------------|---------------------|-----------------|-----|
| Simple schedule Loads early |              | ly                  |                 |     |
| 1 LOAD r1                   | <- W         | 1 LOAD              | r1 <- w         |     |
| 4 ADD r1                    | <- r1,r1     | 2 LOAD              | r2 <- x         |     |
| 5 LOAD r2                   | 2 <- X       | 3 LOAD              | r3 <- y         |     |
| 8 MULT r1                   | <- r1,r2     | 4 ADD               | r1 <- r1,r1     |     |
| 9 LOAD r2                   | 2 <- y       | 5 MULT              | r1 <- r1,r2     |     |
| 12 MULT r1                  | <- r1,r2     | 6 LOAD              | r2 <- z         |     |
| 13 LOAD r2                  | 2 <- Z       | 7 MULT              | r1 <- r1,r3     |     |
| 16 MULT r1                  | <- r1,r2     | 9 MULT              | r1 <- r1,r2     |     |
| 18 STORE w <- r1            |              | 11 STORE            | w <- r1         |     |
| 21 r1 free                  |              | 14 r1 is free       |                 |     |
| 2 register                  | s, 20 cycles | 3 regis             | ters, 13 cycles |     |
| 11/22/2005                  | © 2002-05 H  | al Perkins & UW CSE |                 | 0-5 |

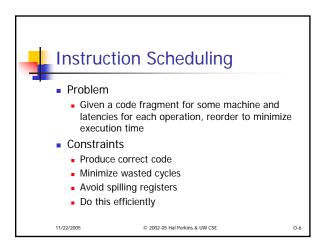

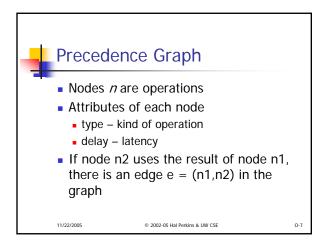

| Examp                                          | le Graph                                                                                             |     |
|------------------------------------------------|----------------------------------------------------------------------------------------------------|-----|
| c LOAD<br>d MULT<br>e LOAD<br>f MULT<br>g LOAD | r1 <- r1,r1<br>r2 <- x<br>r1 <- r1,r2<br>r2 <- y<br>r1 <- r1,r2<br>r2 <- z<br>r1 <- r1,r2<br>r2 <- z |     |
| 11/22/2005                                     | © 2002-05 Hal Perkins & UW CSE                                                                       | 0-8 |

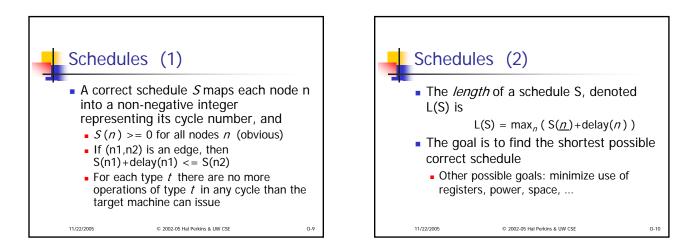

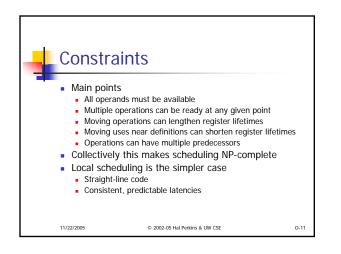

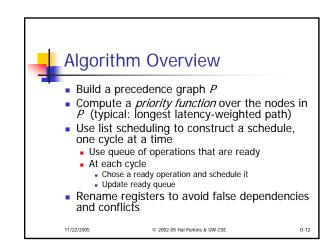

| List                                                                                                    | Scheduling Algorithm                |   |  |
|----------------------------------------------------------------------------------------------------|-------------------------------------|---|--|
| Cycle = 1; Ready = leaves of P; Active = empty;<br>while (Ready and/or Active are not empty)<br>if (Ready is not empty)<br>remove an op from Ready;<br>S(op) = Cycle;<br>Active = Active $\cup$ op;<br>Cycle++;<br>for each op in Active<br>if (S(op) + delay(op) <= Cycle)<br>remove op from Active;<br>for each successors of op in P<br>if (s is ready - i.e., all operands available)<br>add s to Ready |                                     |   |  |
| 11/22/2005                                                                                                    | © 2002-05 Hal Perkins & UW CSE 0-11 | 3 |  |

| Exam                                                              | ole                                                                                                    |      |
|-------------------------------------------------------------------|----------------------------------------------------------------------------------------------------|------|
| b ADD<br>c LOAD<br>d MULT<br>e LOAD<br>f MULT<br>g LOAD<br>h MULT | r1 <- w<br>r1 <- r1,r1<br>r2 <- x<br>r1 <- r1,r2<br>r2 <- y<br>r1 <- r1,r2<br>r2 <- z<br>r1 <- r1,r2<br>r2 <- z<br>r1 <- r1,r2 |      |
| 11/22/2005                                                        | © 2002-05 Hal Perkins & UW CSE                                                                                                 | O-14 |

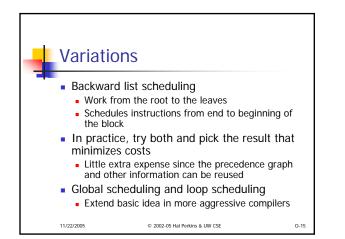